## SAP ABAP table VV T511K BE DIMO {Generated Table for View}

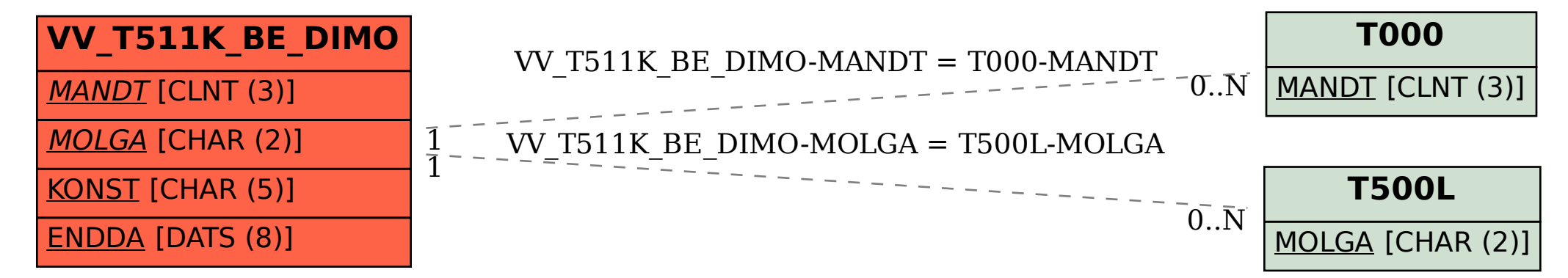